# **The Easiest and Quickest Way to Learn Python Programming for Web Development and Beyond**

Python is a versatile and in-demand programming language that has taken the world of web development by storm. Its simplicity, readability, and extensive libraries make it an ideal choice for both beginners and experienced developers.

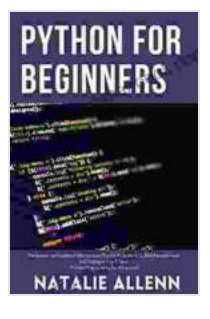

**[Python for Beginners: The Easiest and Quickest Way to](https://afterword.mamanbook.com/reads.html?pdf-file=eyJjdCI6IlVhT2hZSXg5VmR0d2kydWRTRDY4RVlydmtaWUV4dHhDVTlMRWtzRE5LU1Z3d1NKYWlrWEc0SkJ4bG5CN3VkYkxlWVBNb1NsTkJncFZTS1ZpTnBDa29acnVLREFXa1dUdW0xN0pWc1N0MnBZa29TMmNOZWxnMmpaenhGTXFzXC8wS2Q0WUdjREN3NGRxNW5LY0NCYUZXN3JIckNRMGRcL1FGZHFITHl1M3FkWmVldCtBXC9wNSt6K2xuZ1dTOXh2OG8zZ28xTFRtUHU4bEd5YWJUYll0bkRMMkpkdUVmRlBQcjAzcDFncUpVeGJPR1JJMEFVcnZmejBtNWhCK3NLR2F3dERDaFZlY2tHV09vemxVamx2Y2lVVE9OM25uS2lRXC9GMDh5Rmc3WWhFM21qK2RqRFhoVCtlMFRrSFFXS0NIXC9tWm1Jd1NNbGE2bFVabGFHUGlLZEhCRDNnPT0iLCJpdiI6IjA2NzZiNmJkOTRhNmRmYTE2NDAyMzE5NDUxODRkNjc3IiwicyI6ImMwNTcwMjUyNTAzNWJlNWMifQ%3D%3D) Learn Python Programming, Web Development, and Coding in Just 7 Days|Python Programming for**

**AdvancedI** by Richard Lighthouse

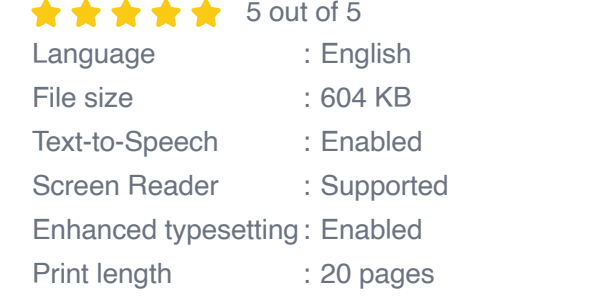

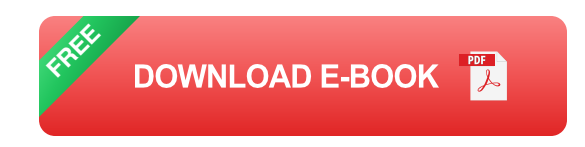

Whether you're a complete novice or have some programming experience, learning Python can open up a world of opportunities in web development and beyond.

#### **Step 1: Choosing the Right Resources**

The key to learning Python effectively is choosing the right resources. Here are some of the most recommended options:

- **Official Python Tutorial:** The official Python documentation provides comprehensive and up-to-date information on all aspects of the language.
- **Python Crash Course:** Eric Matthes' "Python Crash Course" is a highly interactive and practical guide that takes you from zero to proficiency in no time.
- **Codecademy's Python Course:** Codecademy offers an interactive online course that teaches Python through hands-on projects.
- **Udemy's Complete Python Bootcamp:** This comprehensive course a. by Jose Portilla covers everything from Python basics to web development.
- **Coursera's Python for Everybody Specialization:** Offered by the University of Michigan, this specialization provides a structured and indepth to Python.

#### **Step 2: Understanding Python Basics**

Before diving into web development, it's essential to grasp Python fundamentals:

- **Variables and Data Types:** Variables store data, while data types define the type of data, such as numbers, strings, or lists.
- **Operators:** Operators perform operations on variables, such as m. addition, subtraction, and comparison.
- **Control Flow:** Control flow statements determine the order in which a. code is executed, such as "if" statements and loops.
- **Functions:** Functions group related code together and can be reused  $\mathbf{u}$ throughout your program.
- **Object-Oriented Programming (OOP):** OOP allows you to organize a. code and create reusable components.

#### **Step 3: Building a Web Application with Python**

With a solid foundation in Python basics, you can start creating web applications. Here are the key steps:

- **Choose a Web Framework:** A web framework provides a structure for building web applications and handles tasks like routing and templating. Django and Flask are popular choices for Python web development.
- **Install the Framework:** Follow the framework's installation  $\blacksquare$ instructions to set up the development environment.
- **Create a New Project:** Create a new project directory and initialize it with the chosen framework.
- **Define Routes:** Routes map URLs to specific functions in your ú. application. For example, "mysite.com/home" could be mapped to a function called "home()".
- **Handle Requests and Responses:** Your application will handle HTTP ú. requests and generate responses. For example, the "home()" function could display the home page of the website.
- **Use Templates:** Templates allow you to separate the presentation ú. logic from the application logic. You can define HTML templates and pass data to them to generate dynamic web pages.
- **Deploy Your Application:** Once your application is complete, you can deploy it to a web server to make it accessible online.

#### **Step 4: Beyond Web Development**

Python's versatility extends beyond web development. Here are some other areas where Python shines:

- **Data Science:** Python has a vast ecosystem of libraries for data analysis and machine learning.
- **Machine Learning:** Python is widely used for building and deploying u, machine learning models.
- **Automation:** Python can be used to automate tasks, such as web scraping or testing.
- **Scripting:** Python can be used to create scripts for various tasks, such as system administration or DevOps.
- **Game Development:** Python can be used for game development using libraries like Pygame.

#### **Tips for Learning Effectively**

- **Practice Regularly:** Consistency is key. Set aside time each day to practice Python coding.
- **Build Projects:** Apply your knowledge by building small projects. This will reinforce your understanding.
- **Join a Community:** Connect with other Python learners on forums or ú. online communities to ask questions and share knowledge.
- **Seek Mentorship:** Find an experienced Python developer who can  $\mathbb{R}^+$ guide you and provide feedback.
- **Don't Give Up: Learning Python can be challenging, but with**  $\mathbb{R}^2$ determination and perseverance, you will succeed.

Learning Python is an empowering journey that opens up a world of possibilities. By following the steps outlined in this article, you can master Python programming for web development and beyond. Remember to choose the right resources, build a solid foundation, and practice regularly. With dedication and passion, you will unlock the power of Python and embark on a rewarding career in technology.

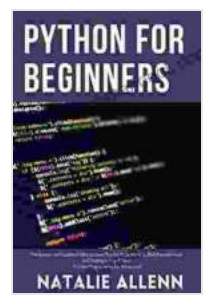

**[Python for Beginners: The Easiest and Quickest Way to](https://afterword.mamanbook.com/reads.html?pdf-file=eyJjdCI6IlVhT2hZSXg5VmR0d2kydWRTRDY4RVlydmtaWUV4dHhDVTlMRWtzRE5LU1Z3d1NKYWlrWEc0SkJ4bG5CN3VkYkxlWVBNb1NsTkJncFZTS1ZpTnBDa29acnVLREFXa1dUdW0xN0pWc1N0MnBZa29TMmNOZWxnMmpaenhGTXFzXC8wS2Q0WUdjREN3NGRxNW5LY0NCYUZXN3JIckNRMGRcL1FGZHFITHl1M3FkWmVldCtBXC9wNSt6K2xuZ1dTOXh2OG8zZ28xTFRtUHU4bEd5YWJUYll0bkRMMkpkdUVmRlBQcjAzcDFncUpVeGJPR1JJMEFVcnZmejBtNWhCK3NLR2F3dERDaFZlY2tHV09vemxVamx2Y2lVVE9OM25uS2lRXC9GMDh5Rmc3WWhFM21qK2RqRFhoVCtlMFRrSFFXS0NIXC9tWm1Jd1NNbGE2bFVabGFHUGlLZEhCRDNnPT0iLCJpdiI6IjA2NzZiNmJkOTRhNmRmYTE2NDAyMzE5NDUxODRkNjc3IiwicyI6ImMwNTcwMjUyNTAzNWJlNWMifQ%3D%3D) Learn Python Programming, Web Development, and Coding in Just 7 Days|Python Programming for**

**AdvancedI** by Richard Lighthouse

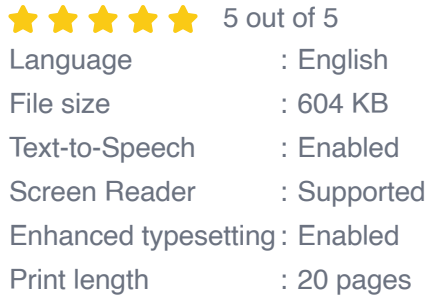

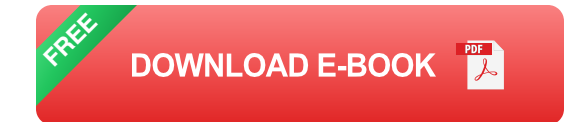

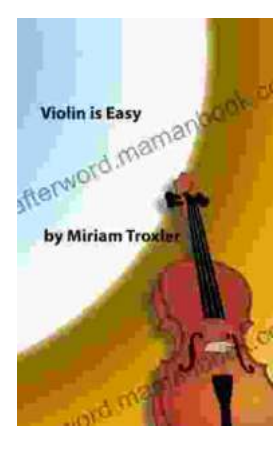

## **[Violin Is Easy: A Comprehensive Guide for](https://afterword.mamanbook.com/book/Violin%20Is%20Easy%20A%20Comprehensive%20Guide%20for%20Beginners.pdf) Beginners**

The violin is a beautiful and enchanting instrument that has captivated musicians for centuries. Its rich, expressive sound can soar from delicate...

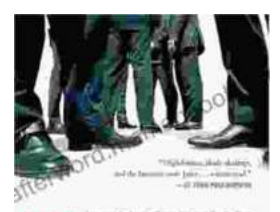

### **[The True Story Of The Ivy League Cowboys](https://afterword.mamanbook.com/book/The%20True%20Story%20Of%20The%20Ivy%20League%20Cowboys%20Who%20Raided%20The%20Asian%20Markets%20For.pdf) Who Raided The Asian Markets For.**

In the early 2000s, a group of Ivy League graduates embarked on a daring adventure that would forever change the face of international finance. These young men, known as...

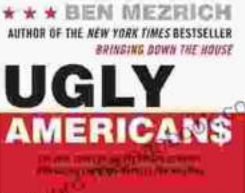